# TPP

Transformation Priority Premise the road to better code

# CONTENT

- WHAT
- WHY
- HOW

# ?WHAT?

- List of Transformations ordered by complexity
- $\bigoplus$ used to change the *behaviour* of the code

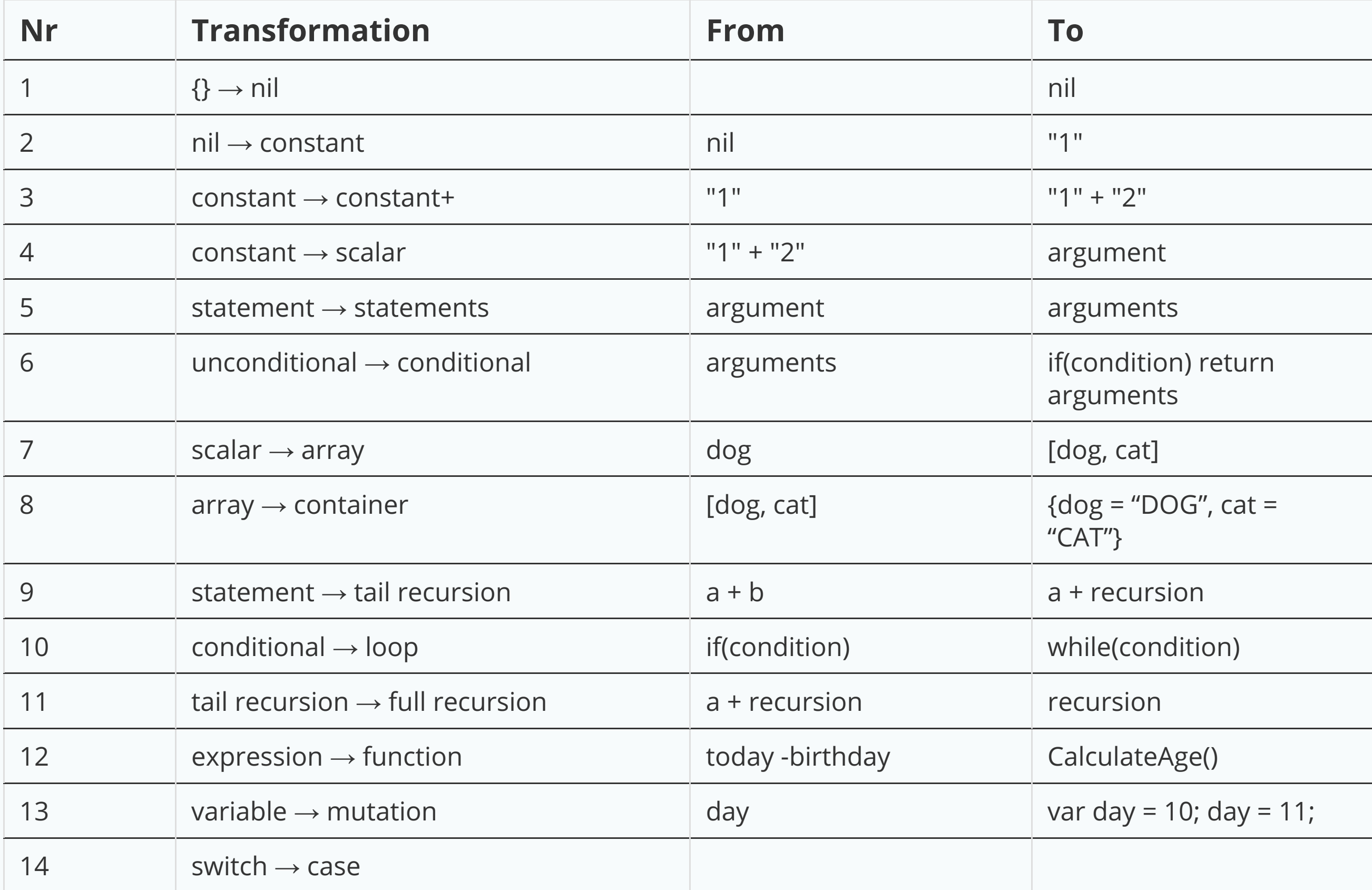

# ?WHY?

- transformation in small steps
- simplest transformation as possible
- produce more generic code

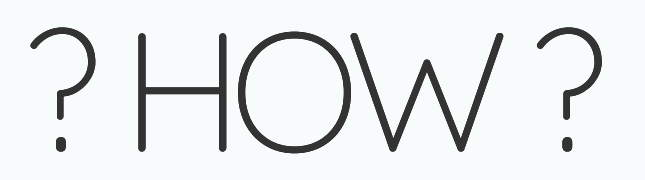

**public** String **fromArabic**(**int** arabicInput) { **return** "I";

**Next step:** Implement II for 2

### Possibility Number 1

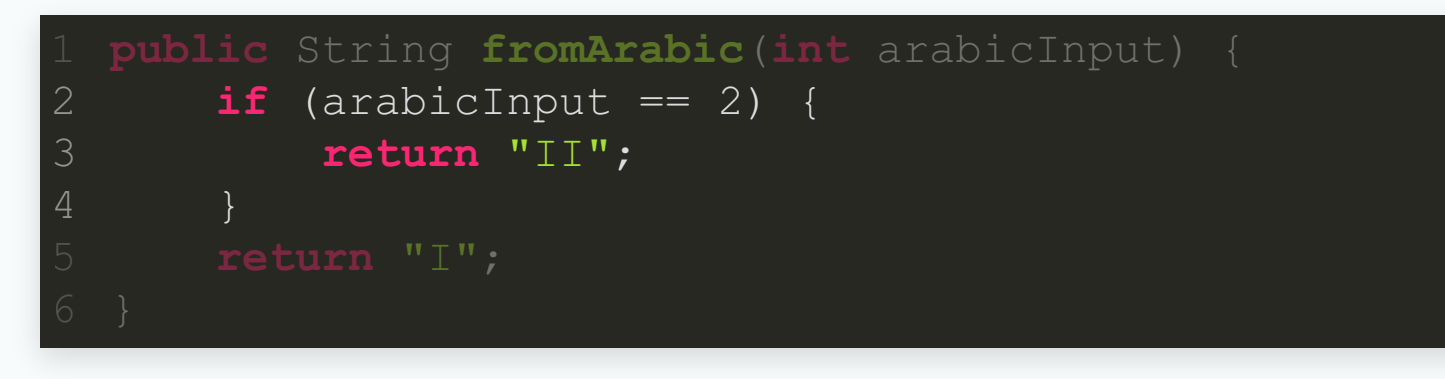

 $\bullet$  unconditional  $\rightarrow$  conditional (Nr. 6)

### Possibility Number 2 (Step 1)

String result =  $"I"$ ; **return** result; 1 **public** String **fromArabic**(**int** arabicInput) {

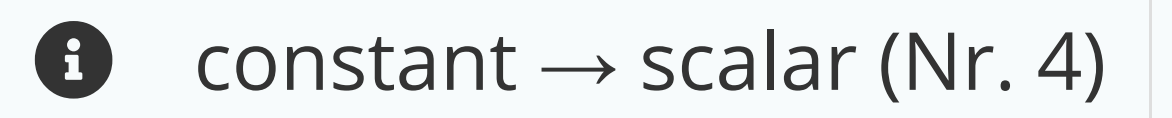

# Possibility Number 2 (Step 2)

```
result += "I";1 public String fromArabic(int arabicInput) {
```
 $\bullet$  statement  $\rightarrow$  statements (Nr. 5)

### Possibility Number 2 (Step 3)

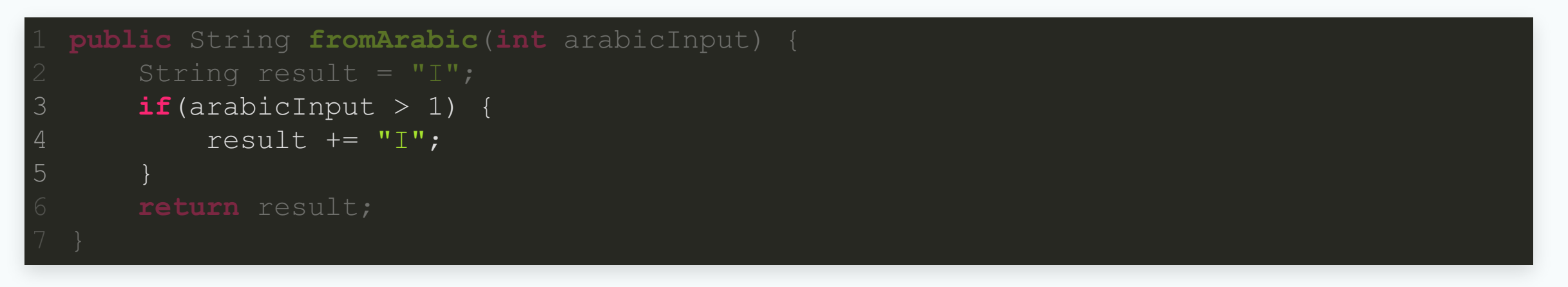

 $\bullet$  unconditional  $\rightarrow$  conditional (Nr. 6)

#### Without TPP

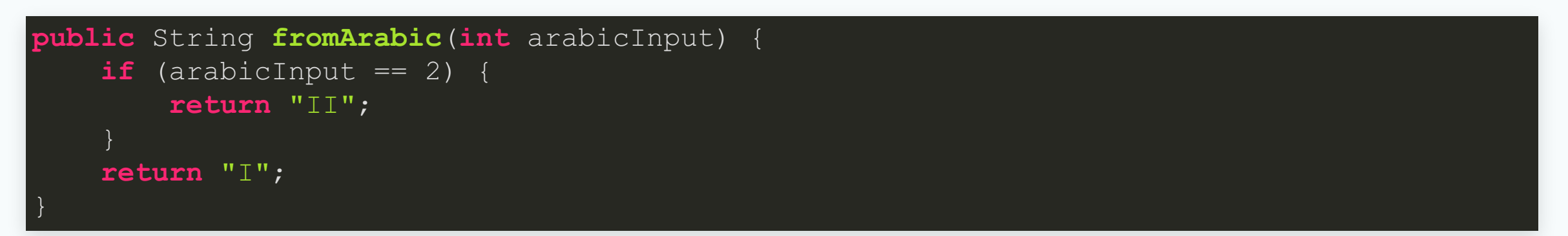

#### With TPP

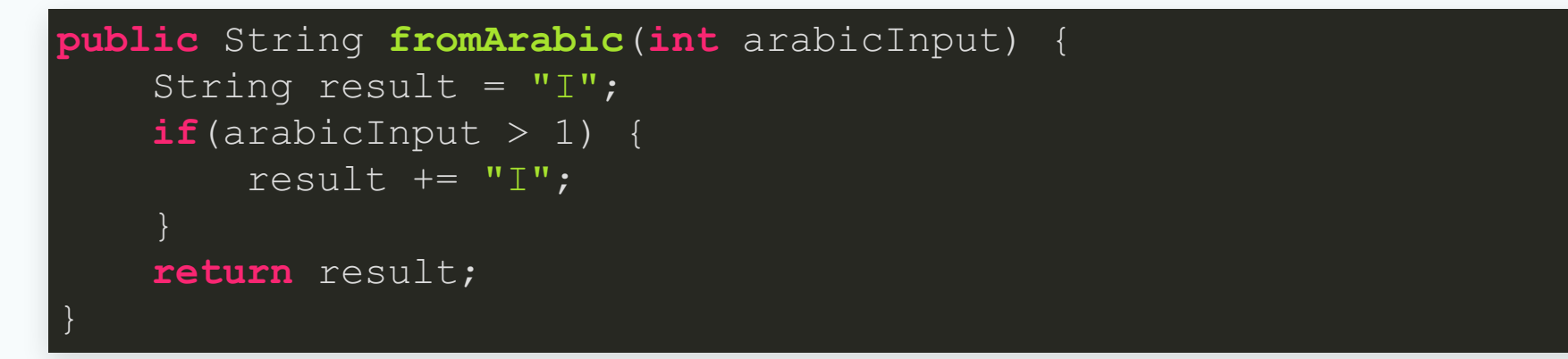

# **Next step:** Implement III for 3

# Possibility Number 1

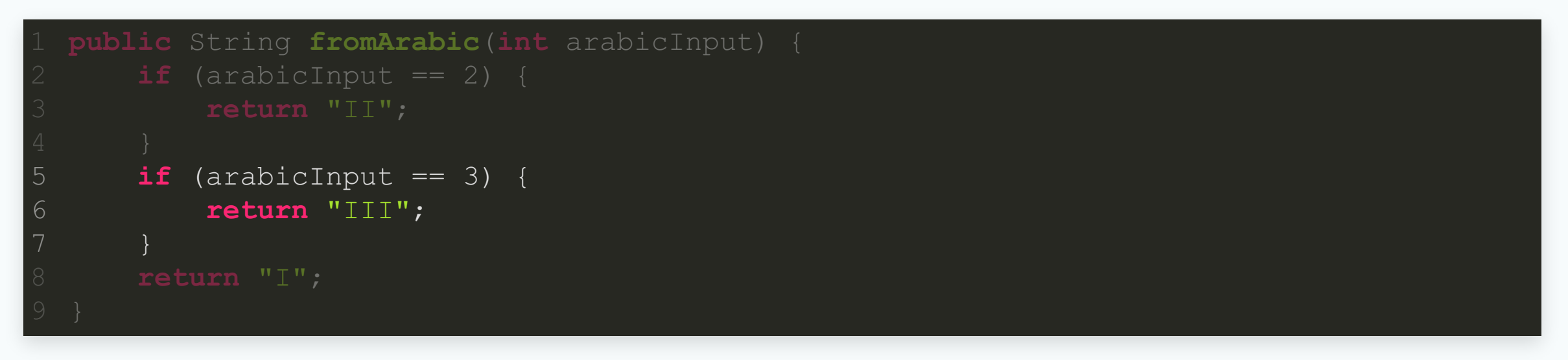

 $\bullet$  unconditional  $\rightarrow$  conditional (Nr. 6)

# Possibility Number 2

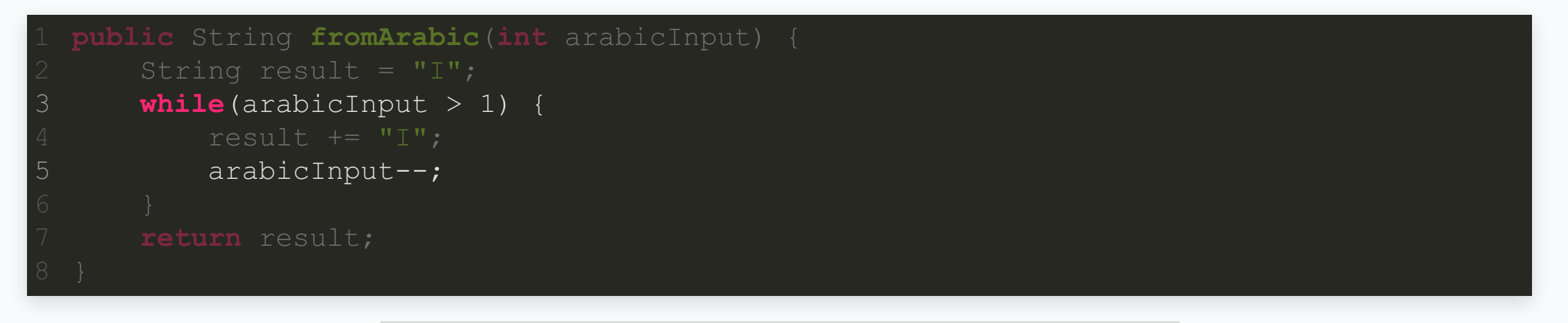

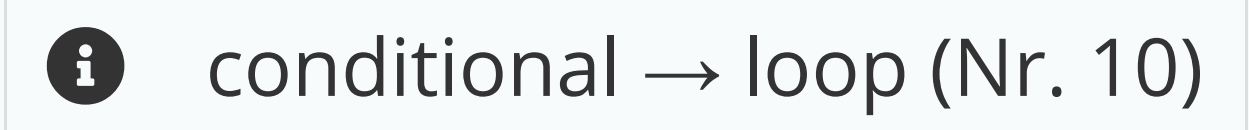

#### Without TPP

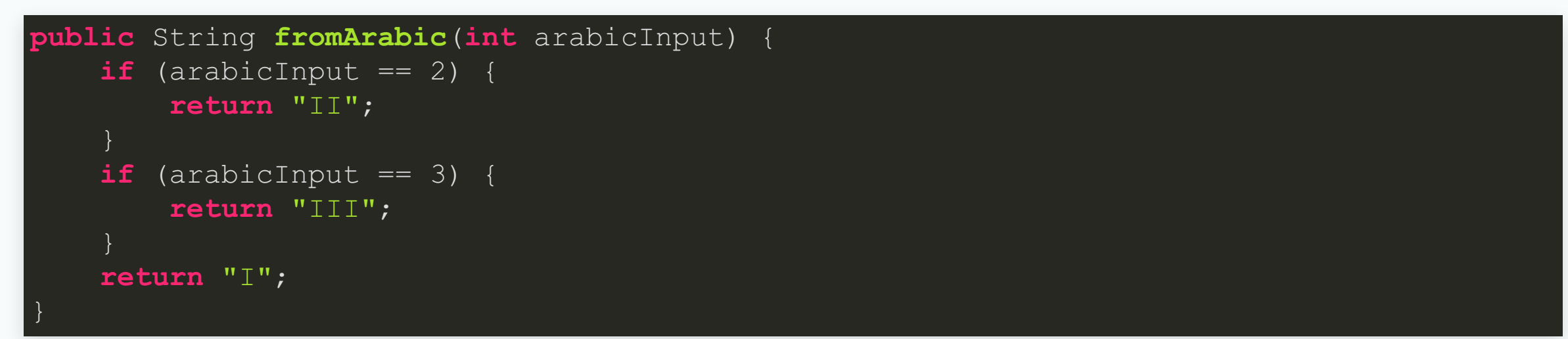

#### With TPP

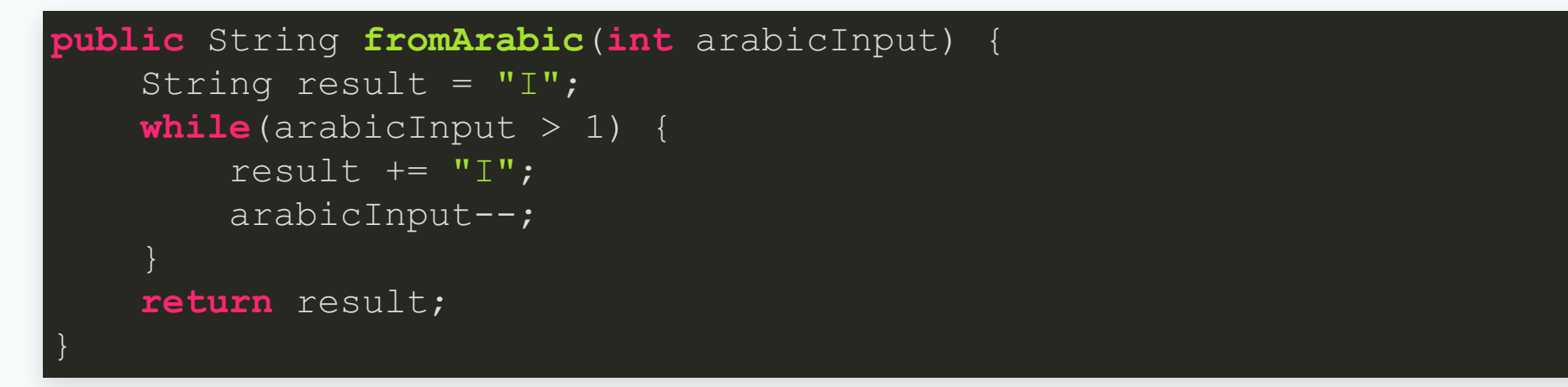

# CONCLUSION

- do simple transformations
- print that list and hang it on the wall